# **MACARONS Zone 13**

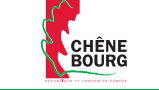

## **Liste des rues dans la zone à macarons**

- avenue A.-M. Mirany;
- chemin du Petit-Bel-Air;
- chemin du Saut-du-Loup;
- chemin des Mésanges;
- avenue des Vergys;
- avenue du Rond-Point;
- avenue de l'Aurore;
- avenue de la Martinière;
- avenue du Simplon;
- avenue des Allinges;
- avenue Helvétique;
- avenue des Grands-Monts;
- chemin de la Mousse;
- chemin de la Gravière;
- avenue de Bel-Air;
- chemin Cavussin;
- avenue Edouard-Baud;
- place de la Gare;
- rue Dr-Georges-Audéoud;
- rue François-Perréard;
- rue Peillonnex;
- avenue F.-A. Grison;
- rue François-Jacquier;
- rue Jean-Pelletier;
- avenue Petit-Senn;
- avenue du Vieux-Bourg;
- route de Sous-Moulin;
- rue du Gothard.

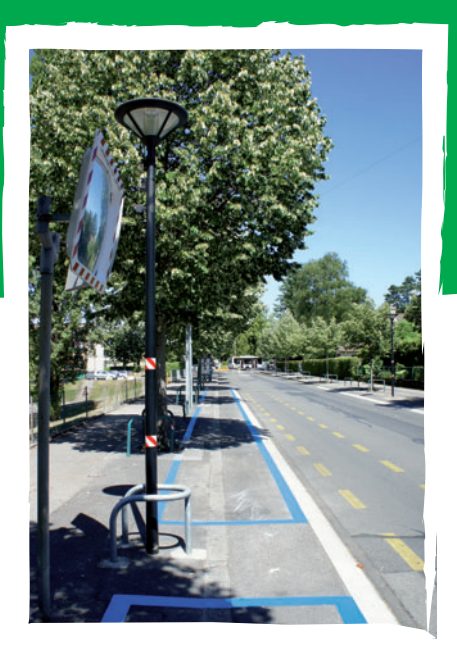

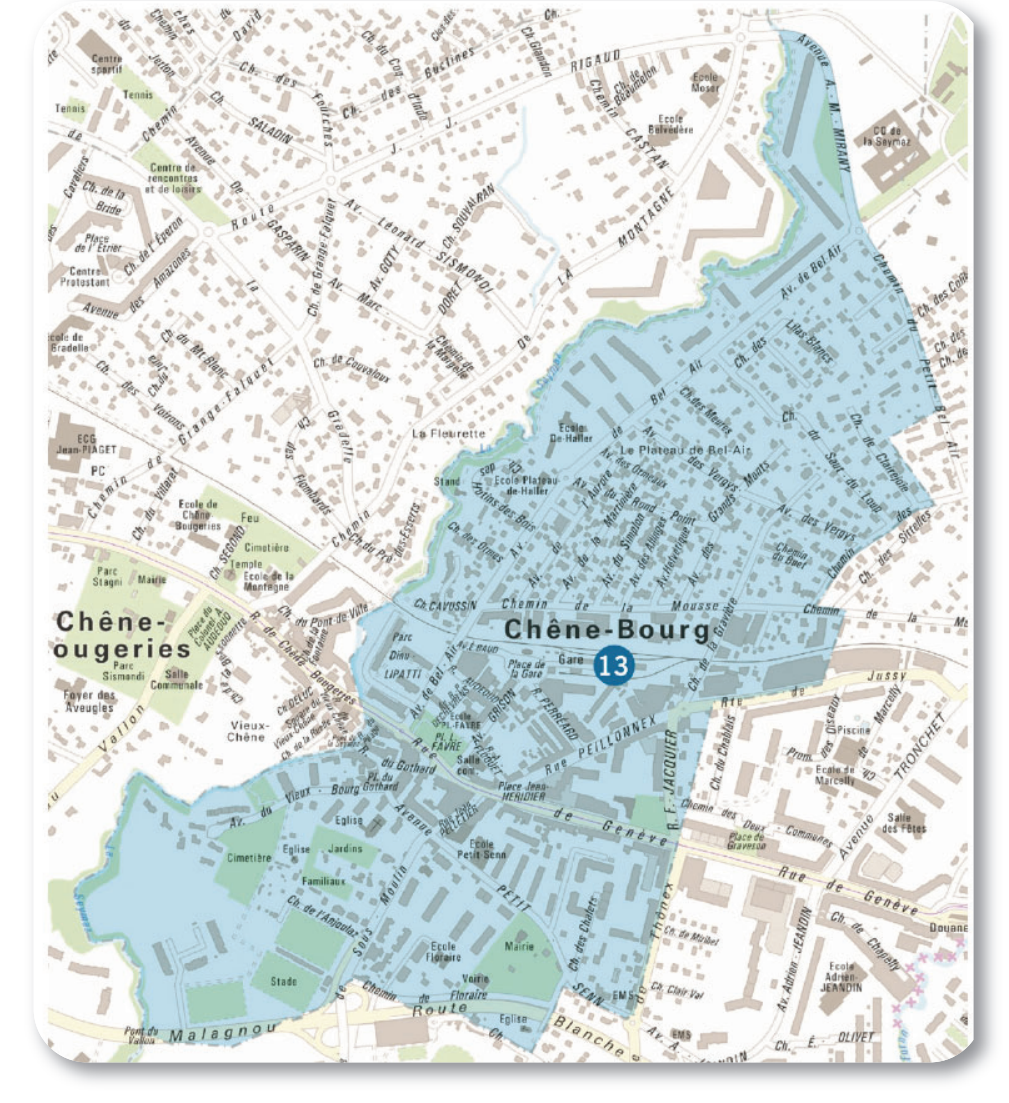

**FONDATION** DES **PARKINGS** 

## **LE MACARON, COMMENT ÇA FONCTIONNE?**

#### **Le macaron**

Il permet aux habitants, commerçants et entreprises, de déroger à la limite de temps sur les places de stationnement destinées à cette fin (sauf ordre de police).

## **Qui a droit au macaron?**

Selon l'article 7B, lettre a RaLCR, les voitures de tourisme de catégorie M1 dont le poids est inférieur à 3,5 t et la hauteur maximale de 2 m sont prises en considération pour la délivrance d'un macaron.

Macaron «habitant»: chaque habitant peut acheter 1 macaron par voiture immatriculée en plaques genevoises, à son nom et adresse dans la zone, pour autant qu'il ne loue pas ou ne soit pas propriétaire d'une place de parking dans la zone de domicile et les zones adjacentes.

Macaron «professionnel»: les voitures automobiles immatriculées au nom de l'entité disposant de locaux à l'intérieur du secteur, qui sont indispensables de façon fréquente et régulière à l'exercice de l'activité professionnelle et principalement utilisées à cette fin. Ces voitures automobiles ne doivent pas être utilisées pour des déplacements entre le domicile et le travail. Si l'entité concernée dispose de places de stationnement (hors places visiteurs), elle ne peut prétendre à un macaron que si les places sont toutes occupées par des voitures automobiles immatriculées au nom de l'entité également indispensables à l'exercice de l'activité professionnelle.

## **Zone d'utilisation**

Le macaron peut être utilisé dans la zone à macarons **13** indiquée par le panneau similaire à l'illustration ci-dessous.

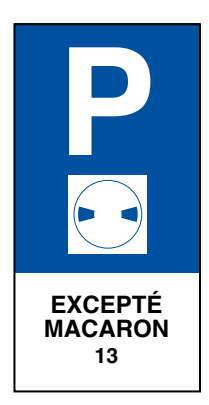

Le macaron ne peut pas être utilisé dans les zones indiquées par le panneau ci-dessous, ou dans d'autres zones à macarons, ainsi que dans les zones de stationnement conventionnelles.

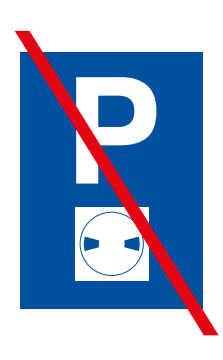

## **COMMENT OBTENIR LE MACARON?**

Pour obtenir le macaron, il suffit de retourner le formulaire d'inscription, dûment rempli, avec les annexes mentionnées.

### **Macaron «habitant»**

- a. copie du permis de circulation (carte grise) ;
- b.copie du bail à loyer ou du permis d'établissement (hors format carte de crédit) ou de la première page de la déclaration d'impôts ;

#### Pour l'habitant, locataire de son logement:

- c. attestation de la régie immobilière et/ou du propriétaire du logement mentionnant le nombre de place(s) de stationnement rattachée(s) au logement\* ;
- d.attestation sur l'honneur mentionnant s'il est ou pas propriétaire ou locataire d'une ou plusieurs place(s) de parking dans la zone à macarons de son logement ou les zones adjacentes\* ;

Pour l'habitant, propriétaire de son logement:

- e. extrait du contrat de vente ou de l'autorisation de construire ou tout autre document qui mentionne le nombre de place(s) de stationnement rattachée(s) au logement ;
- f. attestation sur l'honneur mentionnant s'il est ou pas propriétaire ou locataire d'une ou plusieurs place(s) de parking dans la zone à macarons de son logement ou les zones adjacentes\*.

Dans le cas de l'utilisation d'un véhicule de fonction, joindre une attestation confirmant l'utilisation de ce dernier à des fins privées et professionnelles.

### **«Macaron «professionnel»**

- a. copie du permis de circulation (carte grise) au nom de l'entité ;
- b. copie du registre du commerce ou bail à loyer ;
- c. attestation sur l'honneur (Professionnel)\*.

## **Validité**

La Fondation des Parkings fera parvenir au demandeur un bulletin de versement, dont il voudra bien s'acquitter. Le macaron sera envoyé dès réception du paiement.

Les macarons sont valables 12 mois à partir de la date de réception du paiement.

*\* Modèles disponibles sur le site de la Fondation des Parkings www.geneve-parking.ch*